## **IBM Integration Designer**

バージョン **8.5.5**

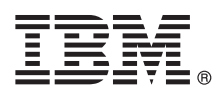

# クイック・スタート・ガイド

## **IBM Integration Designer V8.5.5** のインストールおよび構成の概要

各国語版**:** 他の言語の『クイック・スタート・ガイド』を入手するには、クイック・スタート・ガイド **CD** の言 語固有の **PDF** を印刷してください。

### 製品の概要

 $\circledcirc$ 

IBM® Integration Designer は、サービス指向アーキテクチャー (SOA) でのエンドツーエンド統合のために使用する、完結し たオーサリング環境です。Eclipse に基づく Integration Designer は、IBM Business Process Manager (BPM) および IBM WebSphere® Adapters にまたがる、SOA ベースのビジネス・プロセス管理と統合のソリューションを構築するためのツール です。Integration Designer により、豊富な機能との統合が簡潔になります。これらの機能は、既存の IT 資産をサービス・ コンポーネントとして表示し、再利用および効率化を推進することで、SOA の採用を促進します。

## **1** ステップ **1:** ソフトウェアおよび文書の入手

製品を IBM パスポート・アドバンテージからダウンロードした場合は[、ダウンロード資料](http://www.ibm.com/support/docview.wss?uid=swg24037167) [\(http://www.ibm.com/](http://www.ibm.com/support/docview.wss?uid=swg24037167) [support/docview.wss?uid=swg24037167\)](http://www.ibm.com/support/docview.wss?uid=swg24037167) の説明に従ってください。

この製品オファリングには、以下のコンポーネントが含まれます。

- クイック・スタート・ガイド CD
- IBM Integration Designer V8.5.5
- v IBM Integration Designer V8.5.5 テスト環境 (オプション)
- IBM CICS<sup>®</sup> Transaction Gateway V9.0 (オプション)

この製品は、IBM 資料サイトのヘルプ・トピック (インストール手順を含む) にアクセスするように構成されていま す。 ヘルプ・コンテンツには、製品の「ヘルプ」メニューからアクセスできます。[IBM BPM V8.5.5](http://www.ibm.com/support/knowledgecenter/SSFPJS_8.5.5/) 資料 [\(http://www.ibm.com/support/knowledgecenter/SSFPJS\\_8.5.5/\)](http://www.ibm.com/support/knowledgecenter/SSFPJS_8.5.5/) にも Integration Designer に関する情報があります。

詳細な資料については、[Integration Designer](http://www.ibm.com/software/integration/integration-designer/library/documentation) ライブラリー [\(http://www.ibm.com/software/integration/integration-designer/](http://www.ibm.com/software/integration/integration-designer/library/documentation) [library/documentation\)](http://www.ibm.com/software/integration/integration-designer/library/documentation) を参照してください。

リリース情報については[、サポート](http://www.ibm.com/support/docview.wss?uid=swg27038753) Web サイト [\(http://www.ibm.com/support/docview.wss?uid=swg27038753\)](http://www.ibm.com/support/docview.wss?uid=swg27038753) を参照し てください。

## **2** ステップ **2:** ハードウェアとシステム構成の評価

IBM Integration Designer の計画方法を理解するには、[IBM BPM V8.5.5](http://www.ibm.com/support/knowledgecenter/SSFPJS_8.5.5/) 資料 [\(http://www.ibm.com/support/](http://www.ibm.com/support/knowledgecenter/SSFPJS_8.5.5/) [knowledgecenter/SSFPJS\\_8.5.5/\)](http://www.ibm.com/support/knowledgecenter/SSFPJS_8.5.5/) の『*IBM Integration Designer* のインストールの計画』を参照してください。

システム要件については、[IBM Integration Designer](http://www.ibm.com/support/docview.wss?uid=swg27022441) の詳細なシステム要件 [\(http://www.ibm.com/support/](http://www.ibm.com/support/docview.wss?uid=swg27022441) [docview.wss?uid=swg27022441\)](http://www.ibm.com/support/docview.wss?uid=swg27022441) を参照してください。

### **3** ステップ **3: IBM Integration Designer** のインストール

Integration Designer をインストールするには、以下の手順に従います。

- 1. DVD またはダウンロードされたイメージから圧縮ファイルを取得し、圧縮ファイル内のすべてのファイルをハー ド・ディスク上の同じ場所に解凍します。ディレクトリーを上書きするかどうかを確認するプロンプトが出される ことがあります。
- 2. Integration Designer インストール・プログラムを開始します。
	- v Microsoft Windows では、ルート・ディレクトリーから launchpad64.exe を実行します。
	- v Linux では、ルート・ディレクトリーから launchpad.sh を実行します。
- 3. ランチパッドで、インストールする環境を選択し、「次へ」をクリックします。
- 4. インストール・ウィザードの説明に沿って進みます。

#### 重要**:**

- v ワークステーションに IBM Installation Manager が検出されない場合、Integration Designer のインストール・プ ロセスが開始される前に、IBM Installation Manager がインストールされます。
- v Integration Designer のインストールが完了する前に Installation Manager を終了した場合は、ランチパッドから Installation Manager を再起動します。Installation Manager を直接起動すると、必要なインストール・リポジトリ ー情報が事前構成されません。
- v Installation Manager および Integration Designer のインストール・オプション (オプション・ソフトウェアのイ ンストールを含む) については、[IBM BPM V8.5.5](http://www.ibm.com/support/knowledgecenter/SSFPJS_8.5.5/) 資料 [\(http://www.ibm.com/support/knowledgecenter/](http://www.ibm.com/support/knowledgecenter/SSFPJS_8.5.5/) [SSFPJS\\_8.5.5/\)](http://www.ibm.com/support/knowledgecenter/SSFPJS_8.5.5/) の『*IBM Integration Designer* のインストール』を参照してください。

Integration Designer のインストールが完了すると、「ヘルプ」メニューまたはボタンからユーザー・ヘルプにアクセ スできます。

#### 詳細情報

- **?** 追加のリソースについては、以下のリンクを参照してください。
	- v [IBM Integration Designer](http://www.ibm.com/software/integration/designer/) 情報 [\(http://www.ibm.com/software/integration/designer/\)](http://www.ibm.com/software/integration/designer/)
	- v IBM developerWorks® の [Business Process Management](http://www.ibm.com/developerworks/websphere/zones/bpm/) のページ [\(http://www.ibm.com/developerworks/websphere/](http://www.ibm.com/developerworks/websphere/zones/bpm/) [zones/bpm/\)](http://www.ibm.com/developerworks/websphere/zones/bpm/)
	- [サポート情報](http://www.ibm.com/support/entry/portal/Overview/Software/WebSphere/IBM_Integration_Designer) [\(http://www.ibm.com/support/entry/portal/Overview/Software/WebSphere/IBM\\_Integration\\_Designer\)](http://www.ibm.com/support/entry/portal/Overview/Software/WebSphere/IBM_Integration_Designer)

IBM Integration Designer V8.5.5 Licensed Materials - Property of IBM. © Copyright IBM Corp. 2000, 2014.

IBM、IBM ロゴおよび ibm.com は、世界の多くの国で登録された International Business Machines Corporation の商標です。

他の製品名およびサービス名等は、それぞれ IBM または各社の商標である場合があります。現時点での IBM の商標リストについては、http://www.ibm.com/legal/copytrade.shtml をご覧ください。Linux は、 **Linus Torvalds の米国およびその他の国における登録商標です。Microsoft および Windows は、Microsoft Corporation の米国およびその他の国における商標です** 

部品番号: CF459ML

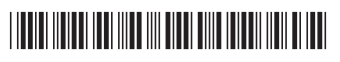

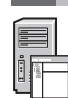